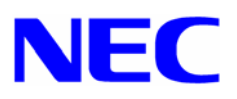

## Windows® NT 4.0

## Install-Disk for Express5800/120Rf-2

## インストール手順書

Windows NT Server 4.0

Windows NT Server 4.0

Windows NT 4.0 Install-Disk for Express5800/120Rf-2 Windows NT Server 4.0

Microsoft® Windows  $\mathcal{D}^1$  NT Server 4.0 Microsoft® Windows  $@<sup>1</sup>$  NT 4.0 Service Pack 6a Windows NT 4.0 Install-Disk for Express5800/120Rf-2 NEC CD-ROM Windows NT 4.0 OEM-DISK for Express5800 #1  $( )$ Windows NT 4.0 OEM-DISK for Express5800  $#2$  ( ) Windows NT 4.0 OEM-DISK for Express5800 #3  $( )$ Windows NT 4.0 Install-Disk for Express5800/120Rf-2 ()

NEC CD-ROM

 $\overline{a}$ 

<sup>1</sup> Microsoft, Windows Windows NT

 Windows Server 2003 へのアップグレードを計画されている場合は、Windows NT Server 4.0 Windows Server 2003

Windows NT Server 4.0  $\blacksquare$ Windows NT Server 4.0  $4GB$ 

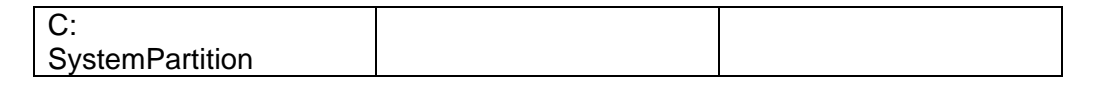

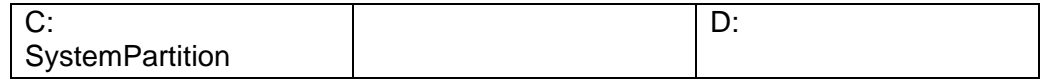

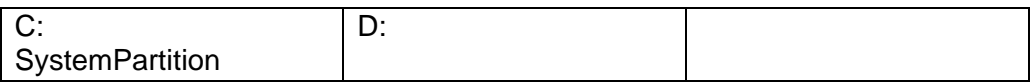

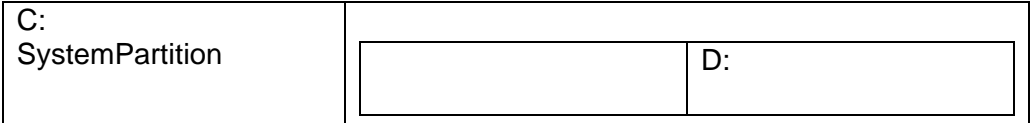

**Windows Server 2003** インストールに必要なサイズ + ページングファイルサイズ + Windows NT Server 4.0  $= 2,900MB$  $($   $)$  =  $\times$  1.5  $=$   $\times$  12MB • 上記ページングファイルサイズはデバッグ情報(メモリダンプ)採取のために必 デバッグ情報(メモリダンプ)を採取できない場合があります。

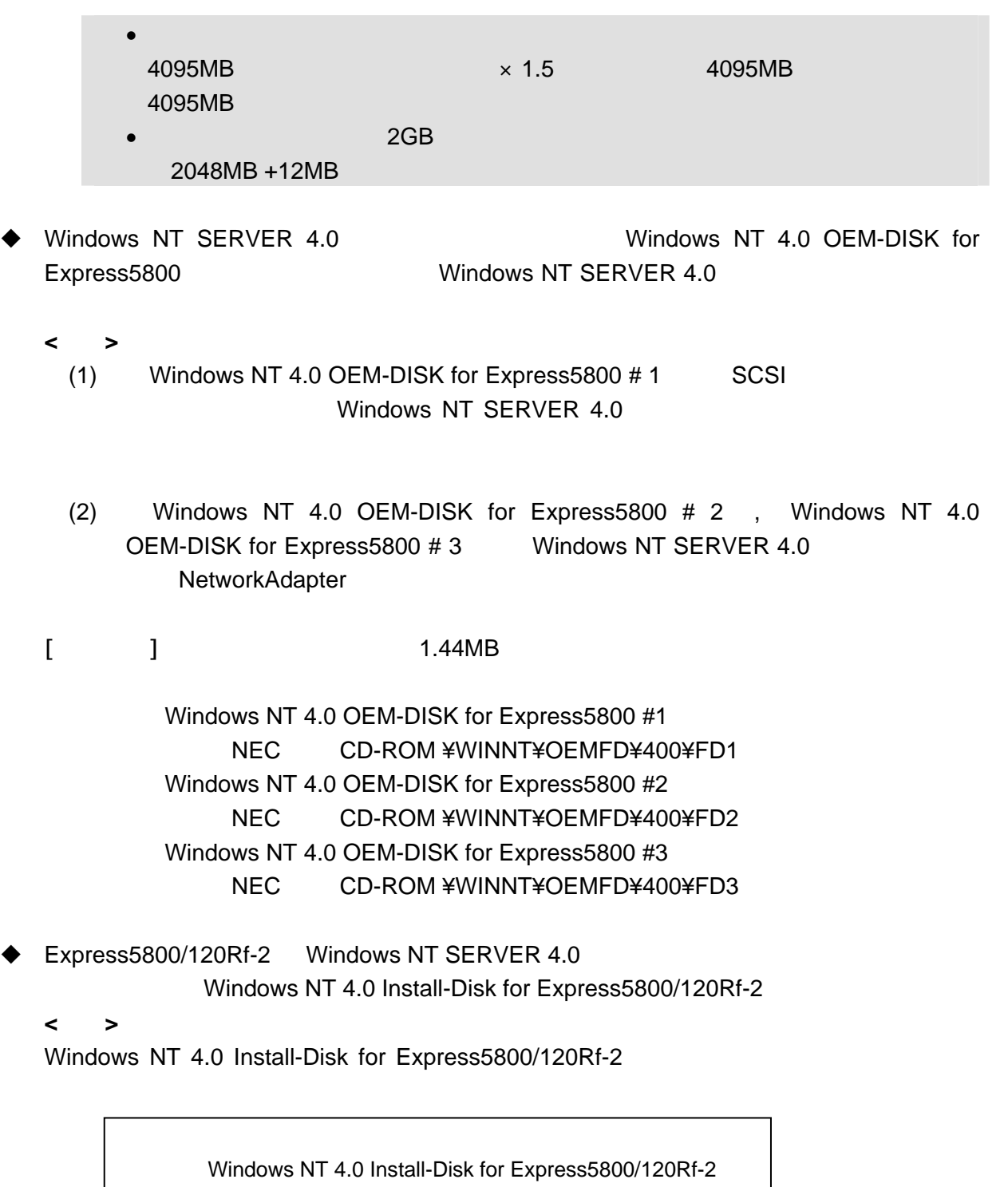

Express5800/120Rf-2 Windows NT 4.0 Service Pack 6a Windows NT 4.0 Install-Disk for Express5800/120Rf-2

Install-Disk for Express5800/120Rf-2

Windows NT 4.0

## **Windows NT SERVER 4.0**

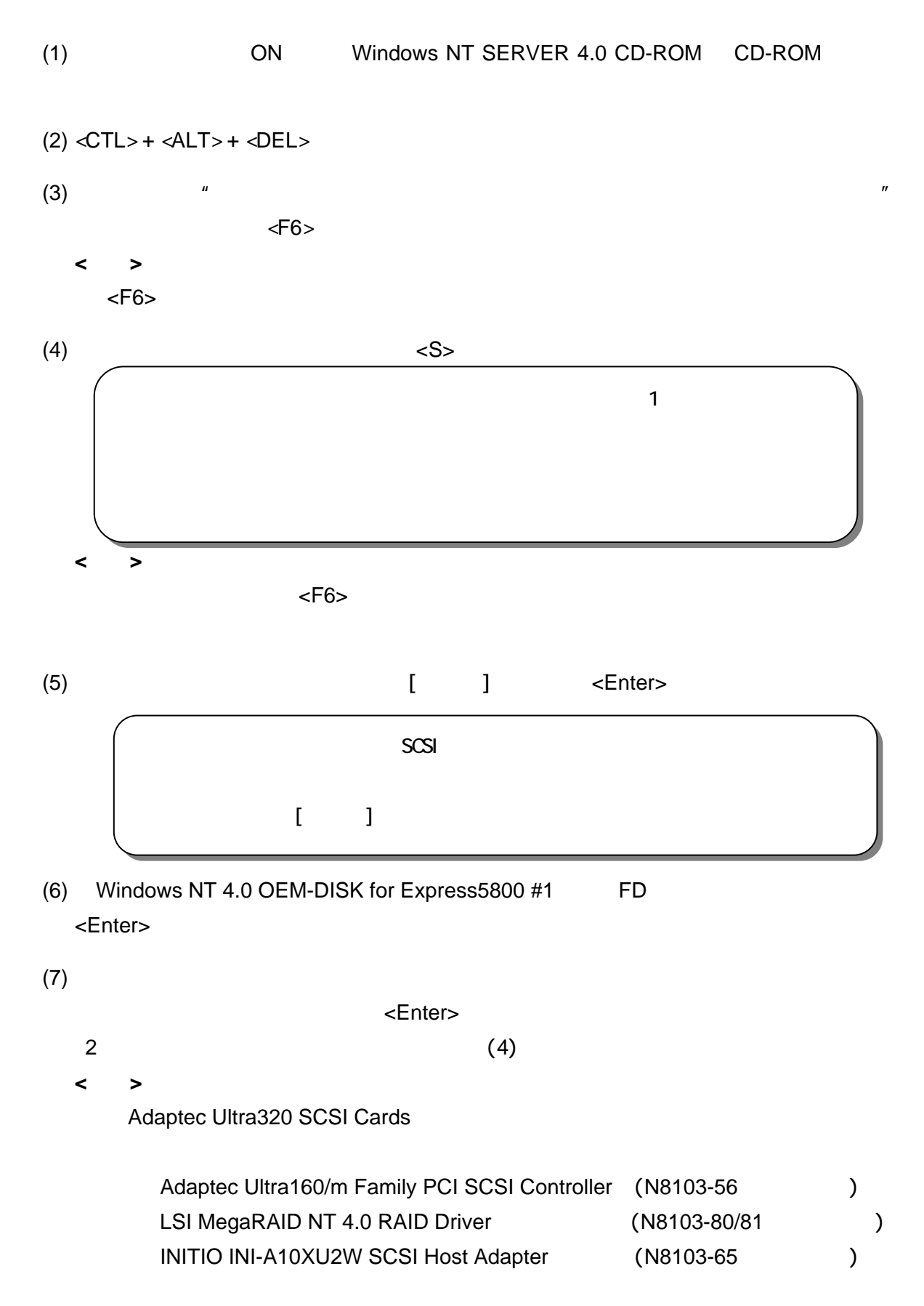

Windows NT 4.0 OEM-DISK for Express5800 # 2 Windows NT 4.0 OEM-DISK for Express5800  $#3$ 

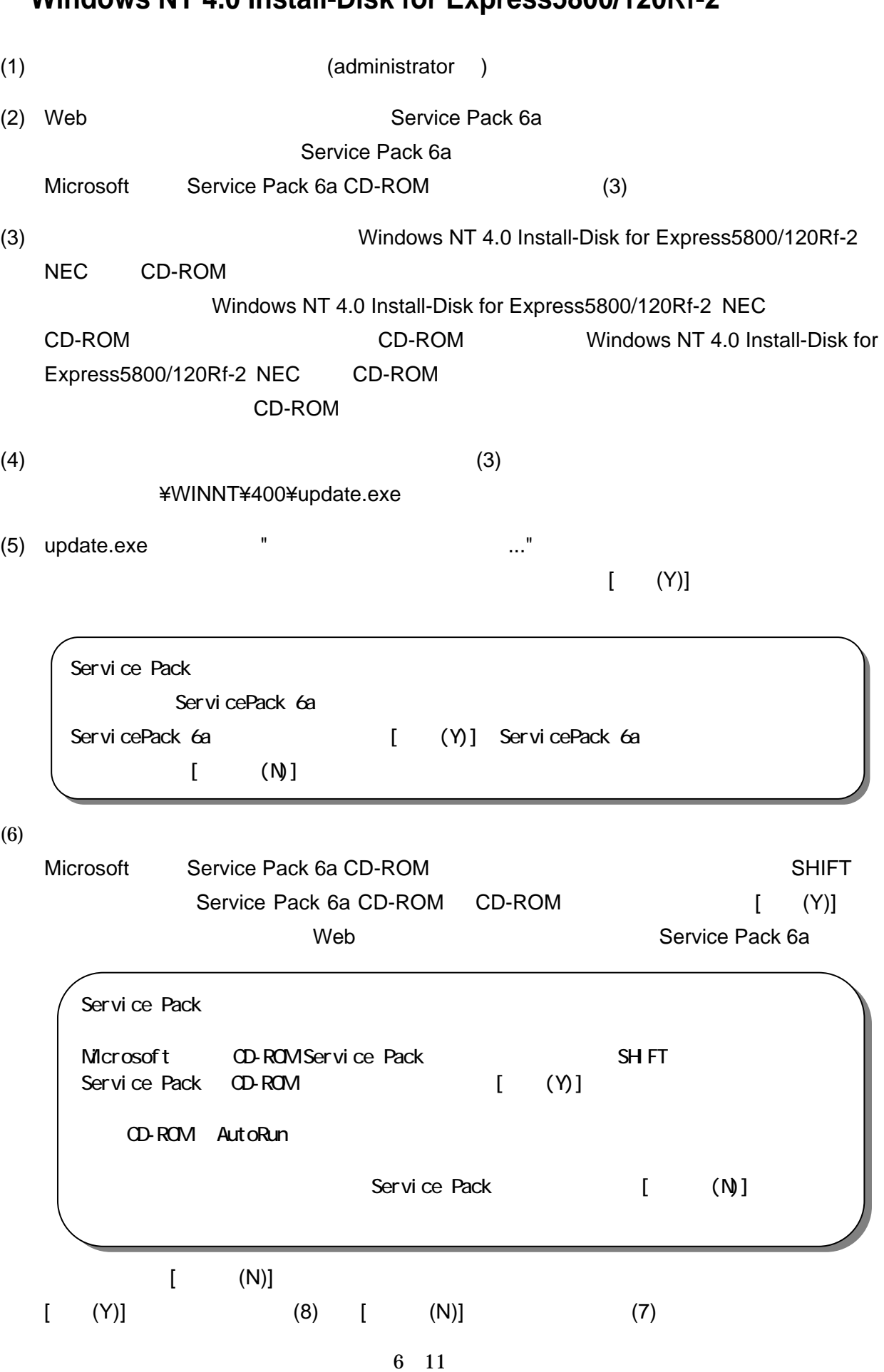

- (7) Service Pack 6a **East Service Pack 6a** east Service Pack 6a **Service Pack 6a**  $[OK]$  [execution  $[OK]$  $(5)$ (8) Service Pack 6a Windows NT Service Pack 2008 - The Pack 6a Extraordinate Service Pack 6a 2014 (9)  $[3]$  $\mathbb{R}$  in Table 2014 in the set of the set of the set of the set of the set of the set of the set of the set of the set of the set of the set of the set of the set of the set of the set of the set of the set of the set Windows NT 4.0 Service Pack 6 0 000 ServicePack
- (10) Windows NT 4.0 Install-Disk for Express5800/120Rf-2

(11)  $[OK]$ 

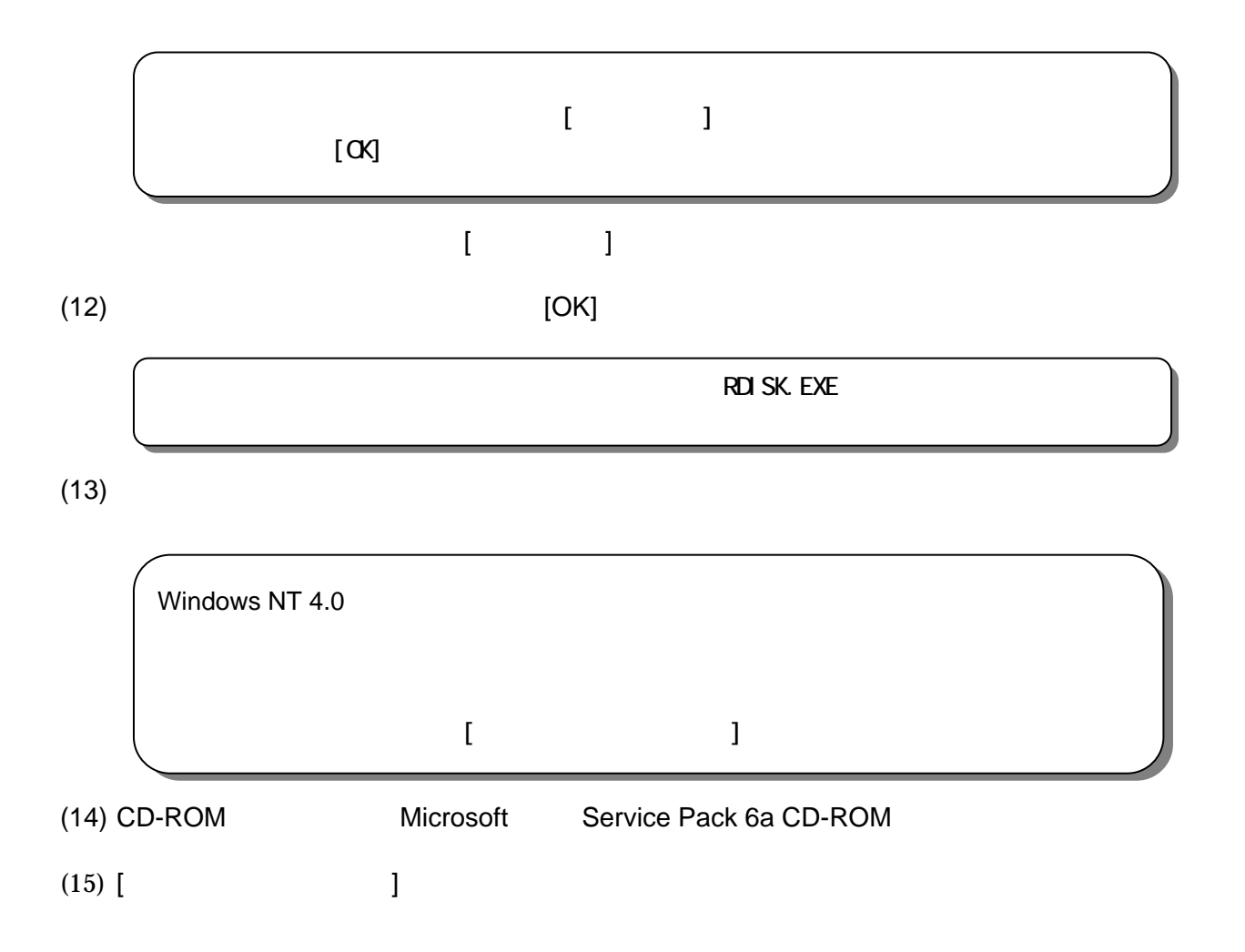

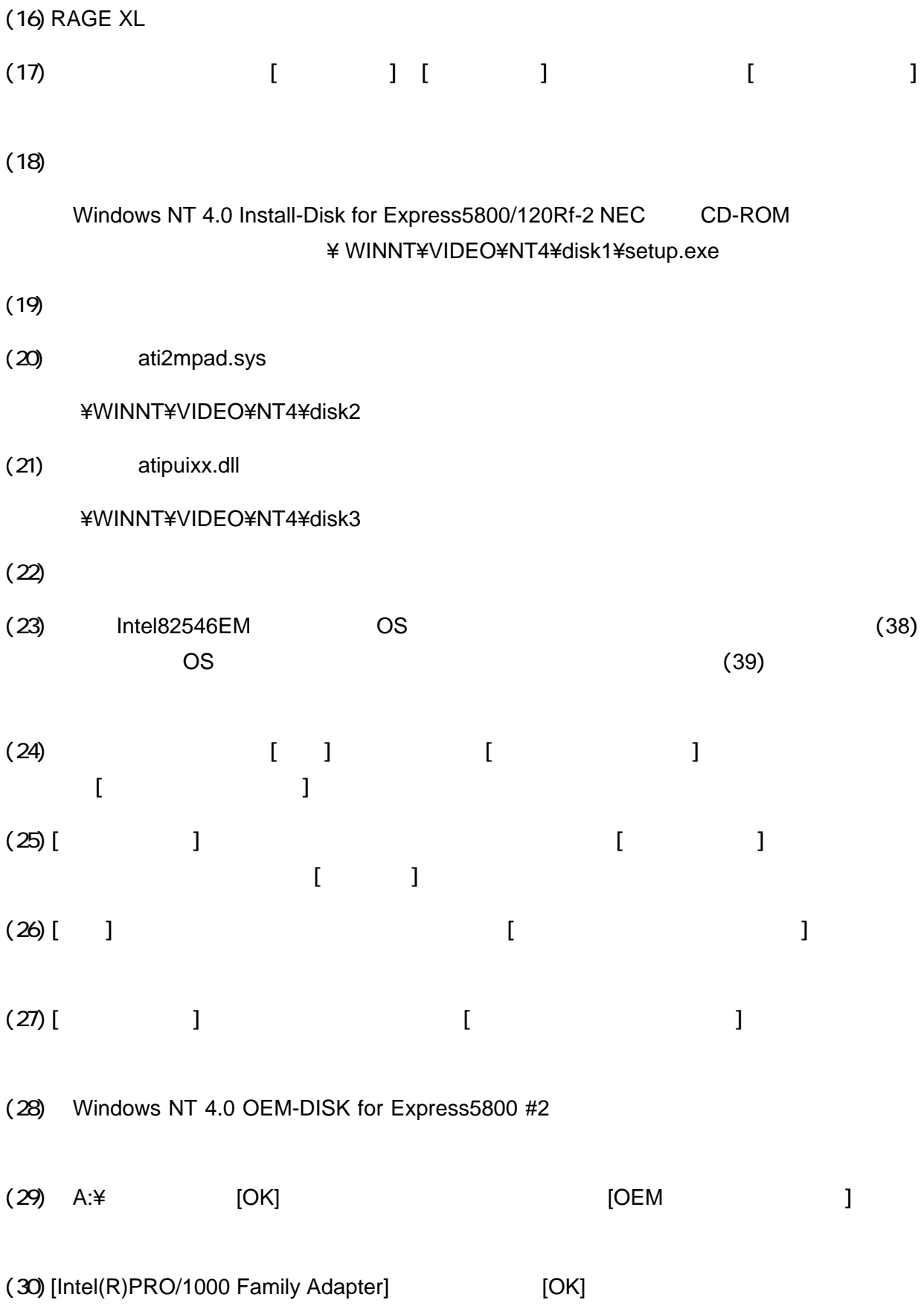

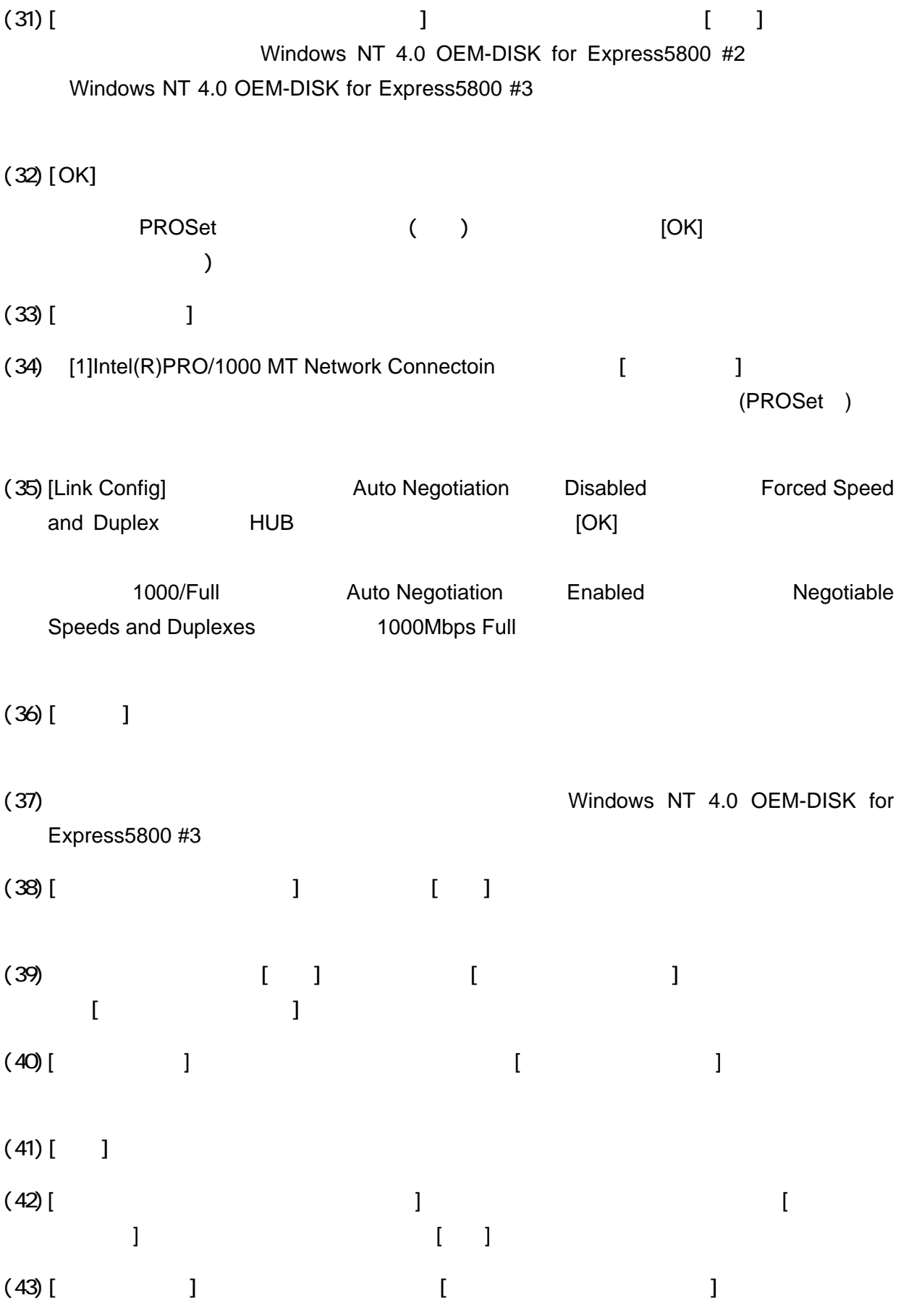

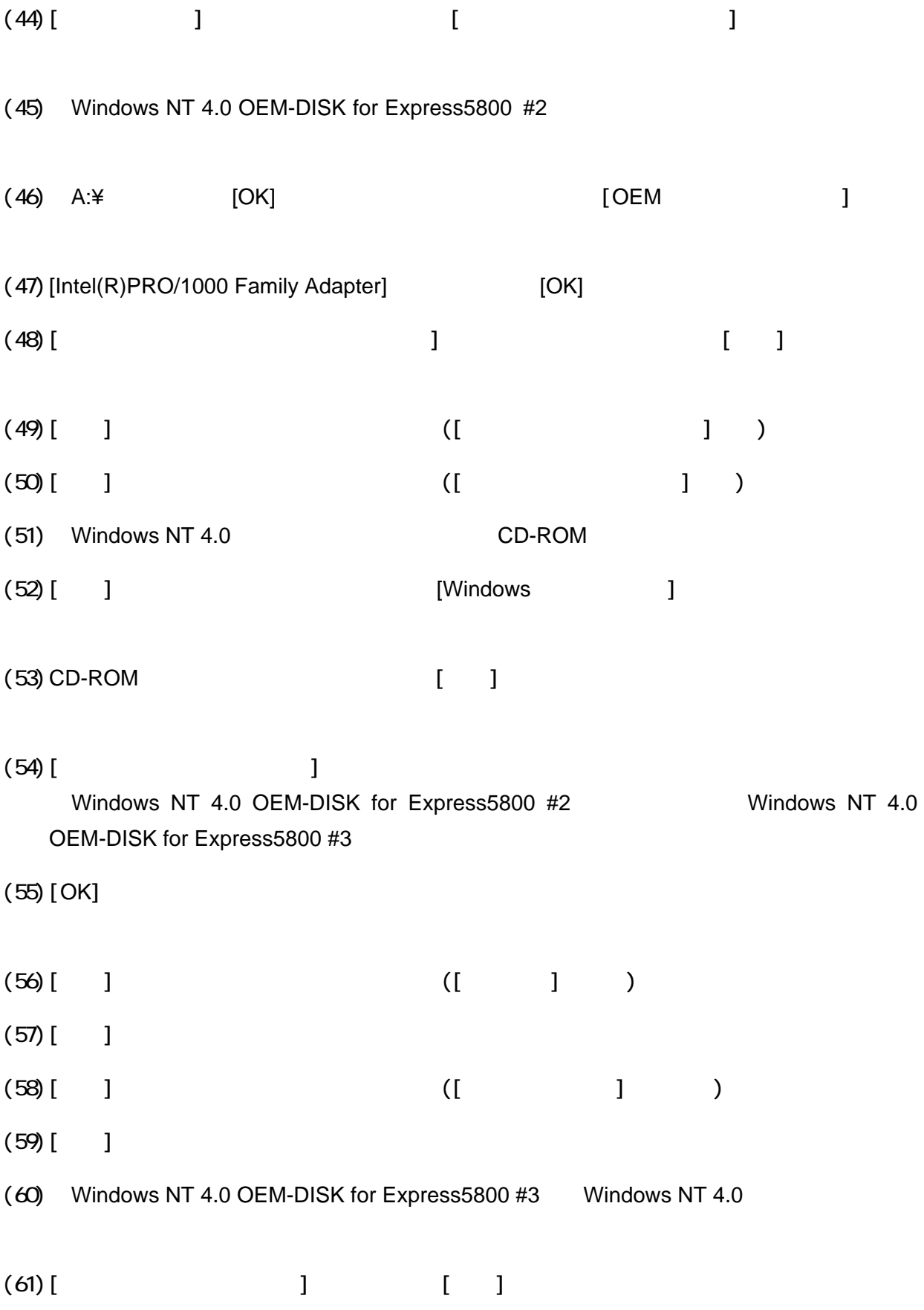

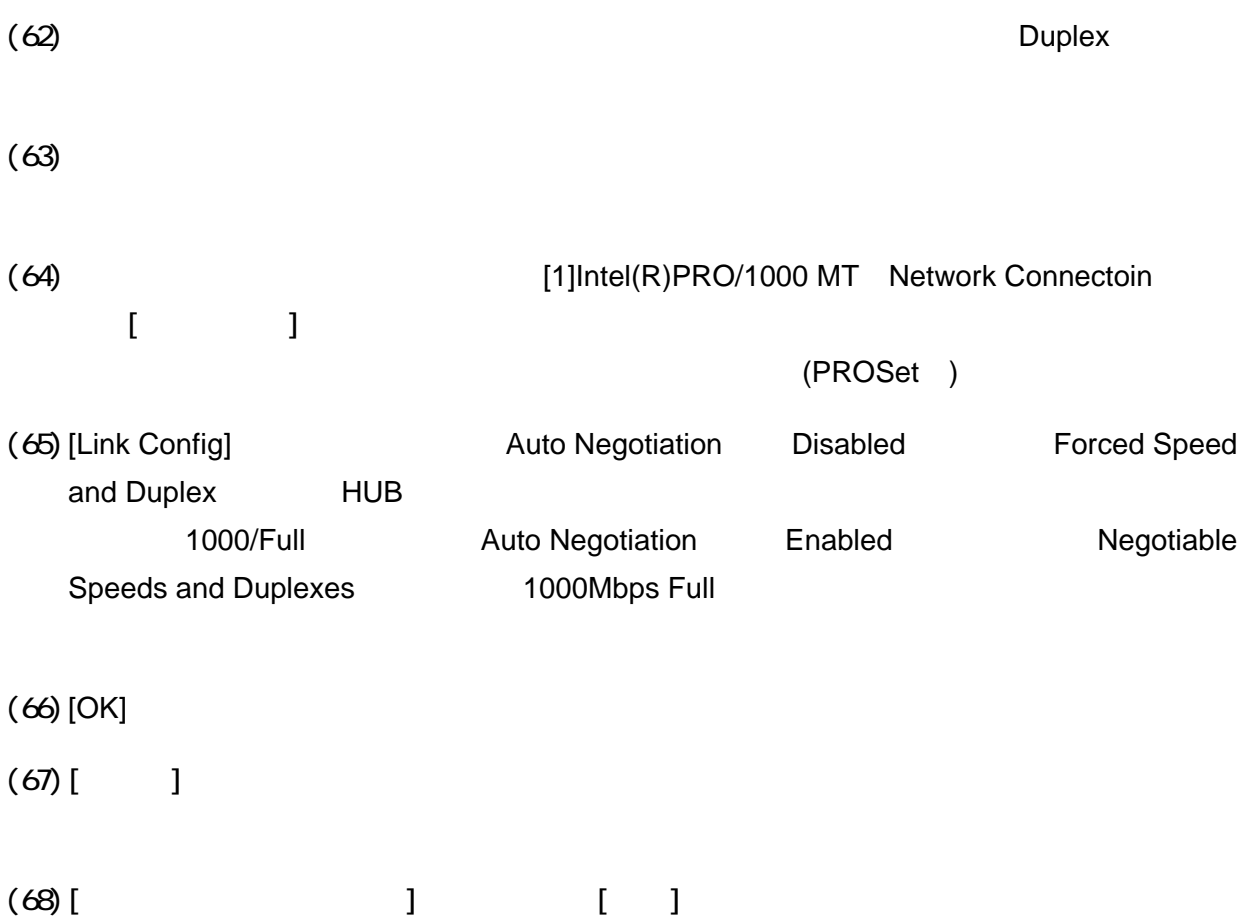